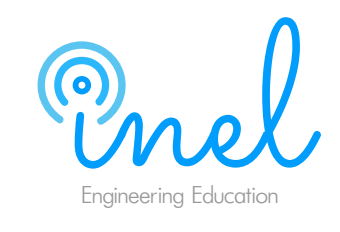

### **Despacho Económico en Sistemas de Potencia**

**02 Objetivos**

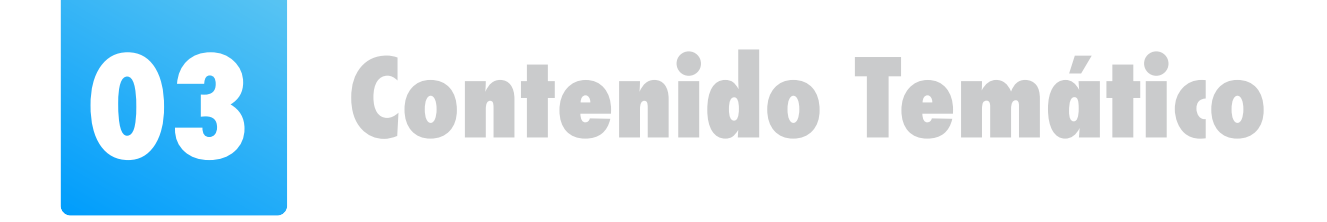

- **Aprender las diferentes metodologías de optimización más utilizadas.**
- **Estudiar los fundamentos del problema de despacho económico en sistemas hidrotérmicos y los procedimientos empleados para su resolución.**
- **Utilizar las herramientas de software de optimización GAMS.**
- **Explicar el planeamiento óptimo de la operación en el largo, mediano y corto plazo.**

**Temario**

### **Módulo 1: Introducción a la Optimización y Despacho Económico**

- 1.1 Generalidades. Microeconomía y Operación en el Sector Eléctrico.
- 1.2 Reseña sobre la regulación de mercados eléctricos. Optimización en un SEP.

### **Módulo 2: Introducción al GAMS**

- 2.1 Efectos de tensiones altas y bajas en los Sistemas Eléctricos de Potencia.
- 2.2 Efecto sobre la magnitud de las cargas, al ángulo de estabilidad, a los equipos y las perdidas eléctricas.
- 2.3 Ejemplos con problemas típicos de optimización.

### **Módulo 3: Despacho Económico**

- 5.2 Embalses de cascada y sistemas reguladores.
- 5.3 Aspectos generales del modelamiento: hidraulicidad, demanda, combustibles, costos de arranque y paradas, reserva rotante).
- 1.3 Modelamiento de componentes principales (costos de combustibles, demanda, reserva, mantenimientos, costos de fallas).

- 3.1 Generalidades y problema del despacho económico. Optimización no lineal.
- 3.2 Soluciones duales y primales en el despacho Térmico e Hidrotérmico.
- 3.3 Variables determinísticas y estocásticas. Desacople temporal.
- 3.3 Aplicaciones con GAMS.

### **Módulo 5: Sistemas Hidrotérmicos**

5.1 Tipos de generación hidroeléctrica y termoeléctrica.

### **Módulo 6: Planeamiento Óptimo de la Operación de Largo y Mediano Plazo**

- 6.1 Objetivos y alcances. Modelamiento
- 6.2 Función objetivo y restricciones. Red equivalente. Modelos DC y AC.
- 6.3 Procedimiento de Optimización. Parámetros de referencia.
- 6.4 Prácticas guiadas y uso de modelos de cálculo.
- 6.5 Aplicaciones con GAMS.

### **Módulo 4: Métodos de Optimización**

- 4.1 Programación lineal, no lineal, mixta y dinámica.
- 4.2 Soluciones básicas, primales y duales. Métodos de descomposición.
- 4.3 Aplicación a la programación de la operación. Aplicaciones con GAMS.

### **Módulo 7: Planeamiento Óptimo de la Operación de Corto Plazo**

- 7.1 Objetivos y alcances. Modelamiento.
- 7.2 Función objetivo y restricciones. Red equivalente. Modelos DC y AC.
- 7.3 Procedimiento de Optimización. Parámetros de referencia.
- 7.4 Prácticas guiadas y uso de modelos de cálculo.
- 7.5 Aplicaciones con GAMS.

# **01 Introdución**

**El problema despacho económico es aquel que indica la salida de potencia de cada unidad generadora y tiene como objetivo lograr operar los sistemas de potencia, de forma que se garantice mínimo costo, al igual que altos estándares de seguridad y confiabilidad.**

**En la implementación del despacho económico se tiene en cuenta el estado de la red, los parámetros de esta, el pronóstico de la demanda, los costos variables y fijos, disponibilidad y restricciones propias de cada planta, entre otras, lo cual depende del país.**

**Durante el curso se explicarán los conceptos fundamentales, metodología y recomendaciones de un problema de despacho económico en sistemas hidrotérmicos. La parte práctica** 

**incluye la formulación y búsqueda de solución con el software GAMS.**

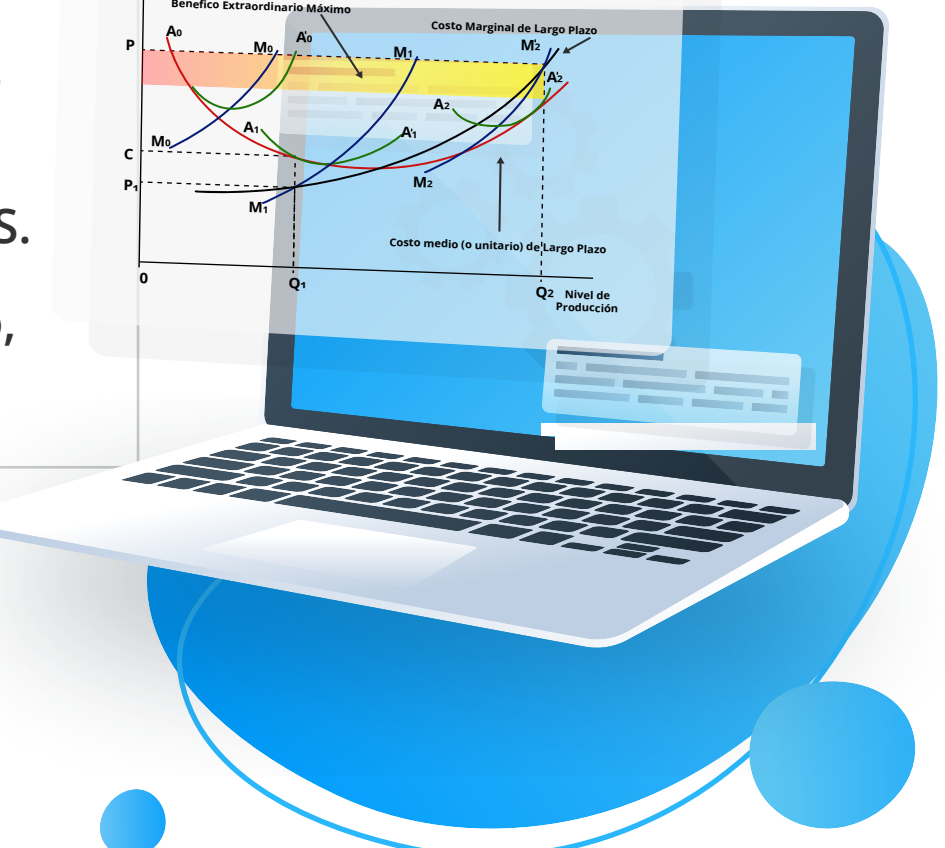

**Costos y/o Precios**

**Gen 3**

**Gen 1**

**Least MW loss**

**MW**

**MW**

**MW**

**Gen 4**

# **04 Información General**

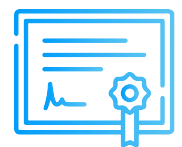

### **Certificado**

### **Modalidad**

**Inel otorgará un Certificado a los que cumplan con la aprobación del Curso de Especialización Despacho Económico en Sistemas de Potencia.**

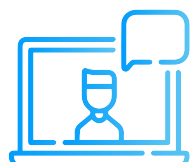

### **Material**

**Al día siguiente de cada clase se le enviará un link OneDrive donde se encontrará todo el material de la sesión (diapositiva, ejercicios, etc.).**

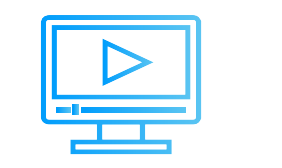

### **Videos**

**Las clases también serán grabadas y se subirán a nuestra página web: https://inelinc.com/.**

**Los vídeos podrán ser vistos, pero no descargados. Sin embargo, tendrás acceso para toda la vida al curso.**

## **Medios de Pago**

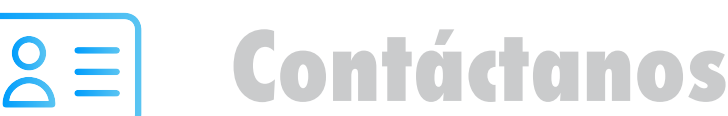

#### **Participantes nacionales:**

- **Beneficiario:** Ingeniería y Energía Inel E.I.R.L.
- **O** Documento de Beneficiario: (RUC 20602273637)
- Cuenta Corriente: 200-3002051700
- **Código Interbancario:** (CCI): 003-200-003002051700-36

#### **Participantes internacionales:**

#### **•** Tukuy

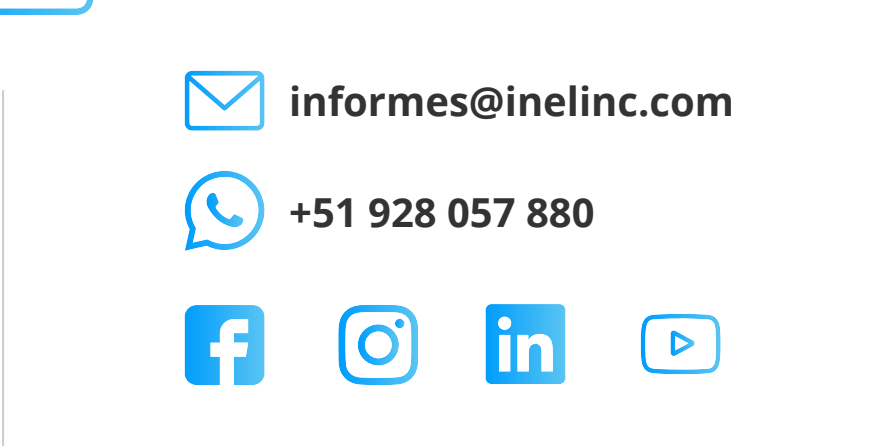

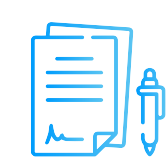

Depósito o transferencia a la Cuenta Interbank Corriente en Soles.

**Las clases son online en vivo, utilizamos Zoom Cada sesión se envía un link para el acceso a la clase. (https://zoom.us/)**

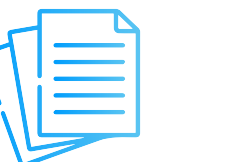

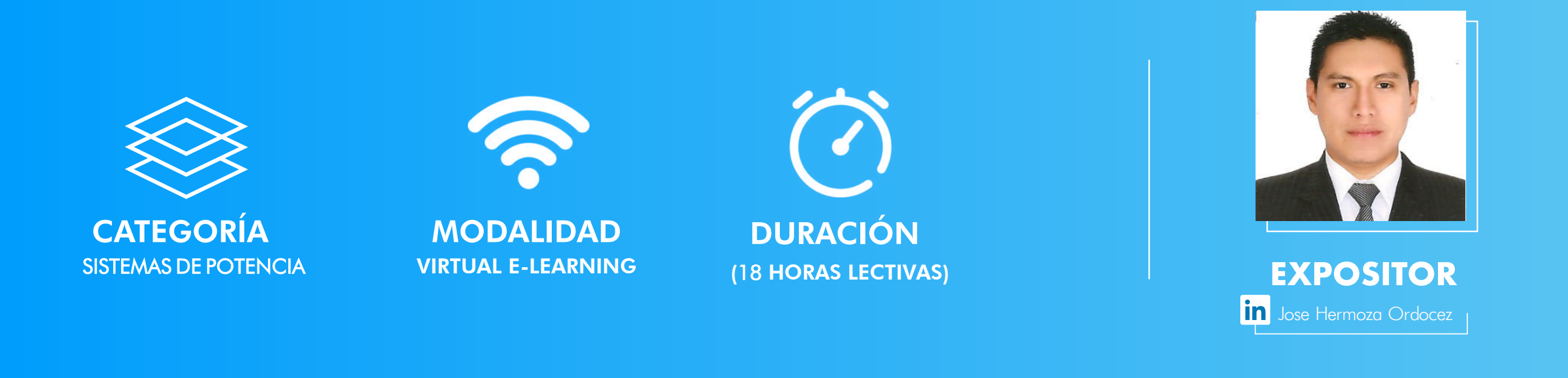

Pago con tarjeta de crédito/debito, cualquier tipo de tarjeta: (Visa, Mastercard, American Express y Diners Club). Link de pago: https://inel.tukuy.club/

### **• Pay Pal**

#### **Descuento por inscripción en varios cursos:**  $\bullet$

Transferencia a esta cuenta de Paypal: inel@inelinc.com También puede pagar mediante este link: https://www.paypal.me/inelinc

#### **Transferencia Interbancaria Internacional**

Para ello solicitar los respectivos datos. Si opta por esta alternativa, se añadirá 70 USD al monto final por comisión de los gastos bancarios.

# **Formalización**

**Una vez realizado el depósito o transferencia es necesario enviar el comprobante de pago (soporte de la consignación) al correo informes@inelinc.com.**

**Luego deberá ingresar sus datos personales y de facturación en el siguiente link: https://bit.ly/inel\_registro**

### **PASO 1 PASO 2**

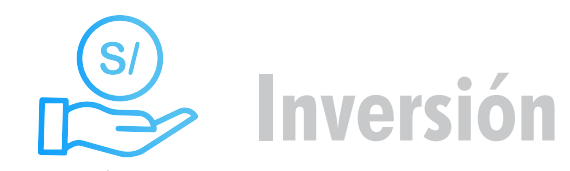

**Tarifa de Profesionales:** S/. 425 soles o \$ 112 dólares (inc. impuestos).

## **Descuentos**

**Descuento de pronto pago:**

10% de descuento

#### **Descuento corporativo:**

10% de descuento para cada participante (2 participantes o más)

### **Descuento ex-alumno Inel:**

10% de descuento (si llevó 1 curso o más en Inel)

10% de descuento por cada curso (inscripción en 2 o más cursos)

**(o)** Nota: Los descuentos NO son acumulables.

**Nota: Los descuentos vencen en 5 días, luego de recibir la información.**

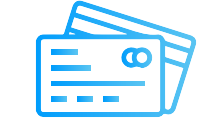

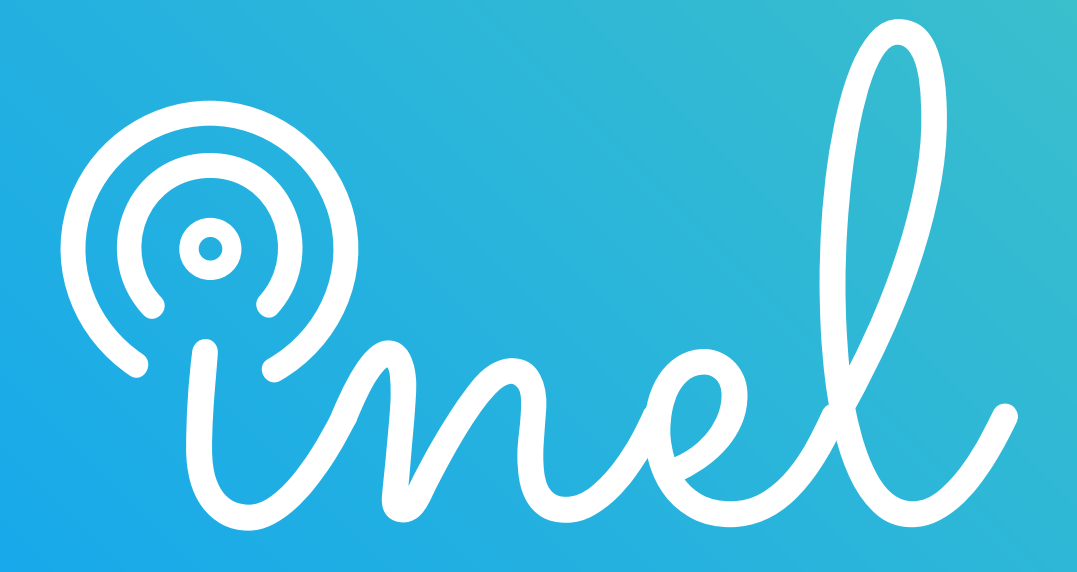